# How to... Create a Bid Unit Price Analysis

| Federal Highway Admin<br>EEBACS                                                | inistration                                                                                                    | User: Sa                                                                                                    | March 27, 2015   7:38 am   <u>Loqout</u><br>amantha J Gould<br>id by symplicity                                                                                                    |
|--------------------------------------------------------------------------------|----------------------------------------------------------------------------------------------------|----------------------------------------------------------------------------------------------------|----------------------------------------------------------------------------------------------------|
|                                                                                | Home Frome Frome F | Recent Items         Construction: AK PRA DENA 10(26) Rock Creek Culvert         Payment: AK PRA DENA 10(26) Rock Creek Culvert         Project: AK PRA DENA 10(26) Rock Creek Culvert         Construction: ID PFH 24(13) Banks Lowman Rockfall Hazard Mitigation, Phase I         Project: ID PFH 24(13) Banks Lowman Rockfall Hazard Mitigation, Phase I         Project: ID PFH 24(13) Banks Lowman Rockfall Hazard Mitigation, Phase I         Project: Say Period: 5         Pay Note: 5-325 INS:A 9990         Payment: AK PRA DENA 10(26) Rock Creek Culvert: 5-A 7190         Payment: AK PRA DENA 10(26) Rock Creek Culvert: 5-A 1330         Pay Note: 5-324 INS:A 1330 | d by symplicity         S       M       T       W       T       F       S         1       2       3       4       5       6       7         8       9       10       11       12       13       14         15       16       17       18       19       20       21         22       23       24       25       26       27       28         29       30       31       1       2       3       4         EEBACS Statistics         War       80       1873         Estimates       2592       Acquisition       1679         Bids       5457 |
| <ul> <li>(1) Construction<br/>Contract Staff</li> <li>(1) A/E Staff</li> </ul> | Select "Ad Hoc UPA."                                                                                                    |                                                                                                    |                                                                                                    |

| EEBACS                                                                                            | nistration                                       |                |         |                                           | Friday, March 27, 2015   7:41 am   <u>Logout</u><br>User: Samantha J Gould<br>∎ powered by symplicity |
|---------------------------------------------------------------------------------------------------|--------------------------------------------------|----------------|---------|-------------------------------------------|----------------------------------------------------------------------------------------------------|
| Mome<br>Announcements<br>Projects (All)<br>Design                                                 | Ad Hoc UPA<br>UPA CPL<br>Print Report Clear Item |                |         |                                           | Return To Ad Hoc UPA   Return To List (Ad Hoc UPA)     ()     * indicates a required field            |
| <ul> <li>Acquisition</li> <li>Construction</li> <li>Archived</li> <li>Ad Hoc Reporting</li> </ul> | Design Pay Item<br>FP Version*:<br>Units:        | U.S. Customary |         | e the "FP Version."                       |                                                                                                    |
| Pre Defined Reports  Ad Hoc UPA  X Tools  MasterPayItems                                          | Project Name:<br>Project Number:                 | U.S. Customary | -       | ou do this, you will<br>e to choose items |                                                                                                    |
| TP Versions<br>Pay Item Crosswalk<br>CROIE<br>Picklists                                           | Milestone:<br>Unit Price:                        | 0.00           | from th | ne certain FP.                            |                                                                                                    |
| G Conversion<br>G Inflation<br>G Email<br>Q Help                                                  | Quantity:<br>Total Price:                        | 0<br>\$0.00    |         |                                           |                                                                                                    |
| Eventlog     My Account Users Online                                                              | Print Report Clear Item                          |                |         |                                           |                                                                                                    |
| <ul> <li>(7) Government</li> <li>(1) Construction<br/>Contract Staff</li> </ul>                   |                                                  |                |         |                                           |                                                                                                    |

| Federal Highway Admi                                                                                                    | nistration                                                                                                    |                                                                                                    |                                                                                                    | Friday, March 27, 2015  <br>User: Samantha J Gould<br>powered by symplicity                                                  | 7:59 am   <u>Logout</u> |
|----------------------------------------------------------------------------------------------------|----------------------------------------------------------------------------------------------------|----------------------------------------------------------------------------------------------------|----------------------------------------------------------------------------------------------------|----------------------------------------------------------------------------------------------------|-------------------------|
| Home<br>Af Announcements<br>Children (All)                                                                                                    | Ad Hoc UPA                                                                                                    |                                                                                                    |                                                                                                    |                                                                                                    | (Ad Hoc UPA) 🔇          |
| Design                                                                                                    | Print Report Clear Item                                                                                                    |                                                                                                    |                                                                                                    | * indicates                                                                                                    | a required field        |
| <ul> <li>Acquisition</li> <li>Construction</li> <li>Archived</li> </ul>                                                                                                    | Design Pay Item                                                                                                    | 03 💌                                                                                                  |                                                                                                    |                                                                                                    |                         |
| Ad Hoc Reporting Pre Defined Reports                                                                                                    | Pay Item:                                                                                                    | 40101-5600 NR SUPERPAVE PAVE                                                                          | MENT, 1/2-INCH OR 3/4MAXIMUM SIZE A                                                                               | GGREGATE, 0.3 TO <3 M₽                                                                                                    |                         |
| Ad Hoc UPA                                                                                                    |                                                                                                    | •                                                                                                    |                                                                                                    |                                                                                                    |                         |
| <ul> <li>Tools</li> <li>MasterPayItems</li> <li>FP Versions</li> <li>Pay Item Crosswalk</li> <li>Role</li> <li>Picklists</li> <li>Conversion</li> <li>Inflation</li> <li>Email</li> <li>Help</li> <li>Eventlog</li> <li>My Account</li> </ul> Users Online <ul> <li>(a) Government</li> <li>(b) Government</li> <li>(c) Construction<br/>Contract Staff</li> <li>(c) A/E Staff</li> </ul> | Units:<br>Project Name:<br>Project Number:<br>Milestone:<br>Unit Price:<br>Quantity:<br>Total Price:<br>Print Report Clear Item | Pay Item #: 40101-<br>5600<br>Pay Item NR<br>Type:<br>U.S. Customary ▼<br>0.00<br>0.00<br>0<br>\$0.00 | Pay Item SUPL PAVE PAVE MEN<br>Description: TO <3 VILLION ESAL<br>Pay Unit (U.S. TON<br>Units):<br>BHUP CBUP CMUP | Type in the "Pay Item"<br>that you are looking for.<br>Here "40101-5600" was<br>typed in and, the item was<br>then selected. | .3                      |
|                                                                                                    |                                                                                                    |                                                                                                    | 1                                                                                                    |                                                                                                    |                         |
|                                                                                                    |                                                                                                    |                                                                                                    |                                                                                                    | Once you select the item,<br>the item's information will<br>auto-populate.                                                   |                         |
|                                                                                                    |                                                                                                    |                                                                                                    |                                                                                                    |                                                                                                    |                         |

| EEBACS                                     | inistration             |                                                                  | Friday, March 27, 2015   7:59 am   <u>L</u><br>User: Samantha J Gould<br>■ powered by symplicity | <u>oqout</u> |
|--------------------------------------------|-------------------------|------------------------------------------------------------------|--------------------------------------------------------------------------------------------------|--------------|
| Home<br>Ar Announcements<br>Children (All) | Ad Hoc UPA              |                                                                  |                                                                                                  | 2            |
| Design                                     | Print Report Clear Item |                                                                  | * indicates a required f                                                                         | ield         |
| Acquisition                                | Design Pay Item         |                                                                  |                                                                                                  |              |
| Archived                                   | FP Version*:            | 03 💌                                                             |                                                                                                  |              |
| Ad Hoc Reporting Pre Defined Reports       | Pay Item:               | 40101-5600 NR SUPERPAVE PAVEMENT, 1/2-INCH OR 3/4MAXIMUM SIZE AG | GREGATE, 0.3 TO <3 M₽ ⊗                                                                          |              |
| Ad Hoc UPA                                 |                         | ·                                                                | , 1/2-INCH OR 3/4-INCH NOMINAL MAXIMUM SIZE AGGREGATE, 0.3                                       |              |
| MasterPayItems                             |                         | 5600         Description: TO <3 MILLION ESAL                     |                                                                                                  |              |
| 冒 Pay Item Crosswalk                       |                         | Type: Units):                                                    |                                                                                                  |              |
| Picklists                                  | Units:                  | U.S. Customary -                                                 | Add any additional                                                                               |              |
| 🗐 Inflation                                | Project Name:           | Crater Lake                                                      | -                                                                                                |              |
| 🗹 Email<br>(2) Help                        | Project Number:         |                                                                  | information for "Project                                                                         |              |
| Eventlog                                   | Milestone:              |                                                                  | Name," "Project Number."                                                                         |              |
| Ar My Account                              | Unit Price:             | 0.00 ВНИР СВИР СМИР                                              |                                                                                                  |              |
| Users Online (6) Government                | Quantity:               | 0                                                                |                                                                                                  |              |
| (1) Construction     Contract Staff        | Total Price:            | \$0.00                                                           | This does not filter                                                                             |              |
| ▶ (2) A/E Staff                            | Print Report Clear Item |                                                                  | anything.                                                                                        |              |
|                                            | ·                       |                                                                  | any ann 8.                                                                                       | _            |

| Federal Highway Admin<br>EEBACS                                                                                                    | nistration              |                               |                                         |                       | Friday, March 27, 2015   7:59 am   <u>Loqout</u><br>User: Samantha J Gould<br>■ powered by symplicity |
|----------------------------------------------------------------------------------------------------|-------------------------|-------------------------------|-----------------------------------------|-----------------------|----------------------------------------------------------------------------------------------------|
| Home<br>Arnouncements<br>Characteristics<br>Characteristics<br>Ch | Ad Hoc UPA              |                               |                                         |                       | 4 Return To Ad Hoc UPA   Return To List (Ad Hoc UPA) 3                                                |
| Design                                                                                                    | Print Report Clear Item |                               |                                         |                       | * indicates a required field                                                                          |
| Construction                                                                                                    | Design Pay Item         |                               |                                         |                       |                                                                                                    |
| Ad Hoc Reporting                                                                                                    | FP Version*:            | 03 🗸                          |                                         |                       |                                                                                                    |
| Pre Defined Reports                                                                                                    | Pay Item:               | 40101-5600 NR SUPERPAVE PAVEN | MENT, 1/2-INCH OR 3/4MAXIMUM SIZE AGGRE | GATE, 0.3 TO <3 M 🕄 🛞 |                                                                                                    |
| Ad Hoc UPA                                                                                                    |                         | 3                             |                                         |                       |                                                                                                    |
| ✓★ Tools                                                                                                    |                         | Pay Item #: 40101-            | Day Item SUDEDDAVE DAVEMENT 1/2         |                       | IINAL MAXIMUM SIZE AGGREGATE, 0.3                                                                     |
| MasterPayItems                                                                                                    |                         | 5600                          | Description: TO <3 MILLION ESAL         | INCH OK 5/4-INCH NOP  | INAL MAXIMUM SIZE AGGREGATE, 0.5                                                                      |
| FP Versions                                                                                                    |                         | Pay Item NR                   | Pay Unit (U.S. TON                      |                       |                                                                                                    |
| Pay Item Crosswalk                                                                                                    |                         | Type:                         | Units):                                 |                       |                                                                                                    |
| C Role                                                                                                    |                         |                               |                                         |                       |                                                                                                    |
| Picklists                                                                                                    | Units:                  | U.S. Customary 👻              |                                         |                       |                                                                                                    |
|                                                                                                    | Project Name:           | Crater Lake                   | 1                                       |                       |                                                                                                    |
| Email                                                                                                    | Project Name:           |                               |                                         |                       |                                                                                                    |
| (2) Help                                                                                                    | Project Number:         |                               | ]                                       |                       |                                                                                                    |
| Eventlog                                                                                                    | Milestone:              |                               | 1                                       |                       |                                                                                                    |
| A My Account                                                                                                    | Milescone.              |                               |                                         |                       |                                                                                                    |
|                                                                                                    | Unit Price:             | 0.00                          | BHUP CBUP CMUP                          |                       |                                                                                                    |
| Users Online                                                                                                    | Quantity:               | 0                             |                                         |                       |                                                                                                    |
| (6) Government                                                                                                    | Quantity.               |                               |                                         |                       |                                                                                                    |
| <ul> <li>(1) Construction</li> <li>Contract Staff</li> </ul>                                                                                                    | Total Price:            | \$0.00                        |                                         | •                     | BHUP = Bid History                                                                                    |
| ▶ (2) A/E Staff                                                                                                    |                         |                               |                                         |                       | Unit Price                                                                                            |
|                                                                                                    | Print Report Clear Item |                               |                                         |                       | Office free                                                                                           |
|                                                                                                    |                         |                               | Click on "BHUP."                        | •                     | CBUP = Cost Based<br>Unit Price                                                                       |
|                                                                                                    |                         |                               |                                         | •                     | CMUP = Contract<br>Modification Unit<br>Price                                                         |

40101-5600 SUPERPAVE PAVEMENT, 1/2-INCH OR 3/4-INCH NOMINAL MAXIMUM SIZE AGGREGATE, 0.3 TO <3 MILLION ESAL Pay Item Type:NR Pay Unit:TON Quantity:0

#### Search Filters:

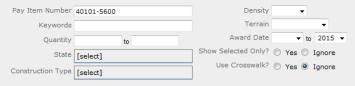

apply search clear

| Resu  | lts: Items 1-10 | of 56                                                                                                    |       |                   |              |                   |        |          |                 |                 |          |          |                 |                                                                                       | Jump 1 🔻    | <u>Next &gt;</u> |
|-------|-----------------|----------------------------------------------------------------------------------------------------|-------|-------------------|--------------|-------------------|--------|----------|-----------------|-----------------|----------|----------|-----------------|---------------------------------------------------------------------------------------|-------------|------------------|
| State | Pay Item # 🔻    | Description                                                                                                    | Sched | Project Number 🔻  | Award Date 🛦 | Inflation<br>Rate | Qty 🔻  | Low 1    | Low 2           | Low 3           | Low 4    | Low 5    | Total Amt       | Construction Type                                                                     | Terrain     | Density          |
| OR    | 40101-5600      | SUPERPAVE PAVEMENT, 1/2-<br>INCH OR 3/4-INCH NOMINAL<br>MAXIMUM SIZE AGGREGATE,<br>0.3 TO <3 MILLION ESAL<br>(TYPE 1 ROUGHNESS)   | A     | OR PRA CRLA 14(1) | Mar 13, 2015 |                   | 8,000  | \$85.00  | <b>\$105.00</b> | <b>\$107.00</b> |          |          | \$18,353,155.22 | 40902 Asphalt<br>Concrete<br>Construction Agg.<br>Base + >= 2.5-inches<br>AC Pavement | Mountainous | Rural            |
| OR    | 40101-5600      | SUPERPAVE PAVEMENT, 1/2-<br>INCH OR 3/4-INCH NOMINAL<br>MAXIMUM SIZE AGGREGATE,<br>0.3 TO <3 MILLION ESAL<br>(TYPE III ROUGHNESS) | A     | OR PRA CRLA 14(1) | Mar 13, 2015 |                   | 18,150 | \$85.00  | <b>\$105.00</b> | <b>\$107.00</b> |          |          | \$18,353,155.22 | 40902 Asphalt<br>Concrete<br>Construction Agg.<br>Base + >= 2.5-inches<br>AC Pavement | Mountainous | Rural            |
| CA    | 40101-5600      | SUPERPAVE PAVEMENT, 1/2-<br>INCH OR 3/4-INCH NOMINAL<br>MAXIMUM SIZE AGGREGATE,<br>0.3 TO <3 MILLION ESAL                         | A     | CA FLAP CR147(1)  | Mar 03, 2015 |                   | 17,700 | \$107.00 | \$128.00        | \$119.50        | \$128.00 | \$123.00 | \$4,395,298.40  | 40414 Pulverize + >=<br>2.5-inches Asphalt<br>Concrete Overlay                        | Mountainous | Rural            |
| мт    | 40101-5600      | SUPERPAVE PAVEMENT, 1/2-<br>INCH OR 3/4-INCH NOMINAL<br>MAXIMUM SIZE AGGREGATE,<br>0.3 TO <3 MILLION ESAL                         | в     | MT PARK 2013(1)   | Feb 27, 2015 |                   | 6,900  | \$125.00 |                 |                 |          |          | \$9,846,880.00  | 40902 Asphalt<br>Concrete<br>Construction Agg.<br>Base + >= 2.5-inches<br>AC Pavement | Level       | Rural            |
| мт    | 40101-5600      | SUPERPAVE PAVEMENT, 1/2-<br>INCH OR 3/4-INCH NOMINAL<br>MAXIMUM SIZE AGGREGATE,<br>0.3 TO <3 MILLION ESAL                         | А     | MT PARK 2013(1)   | Feb 27, 2015 |                   | 6,900  | \$125.00 |                 |                 |          |          | \$8,348,764.00  | 40902 Asphalt<br>Concrete<br>Construction Agg.<br>Base + >= 2.5-inches<br>AC Pavement | Level       | Rural            |
| СА    | 40101-5600      | SUPERPAVE PAVEMENT, 1/2-<br>INCH OR 3/4-INCH NOMINAL<br>MAXIMUM SIZE AGGREGATE,<br>0.3 TO <3 MILLION ESAL                         | A     | CA FLAP 41099(1)  | Feb 26, 2015 |                   | 24,400 | \$91.00  | \$118.00        | \$107.00        | \$108.80 | \$105.00 | \$6,197,791.00  | 40414 Pulverize + >=<br>2.5-inches Asphalt<br>Concrete Overlay                        | Rolling     | Rural            |

🔀 m 🛛 Loqout

UFA) 🕐

field

A window will open with bid history for <u>all</u> of the projects with that Pay Item and the FP selected.

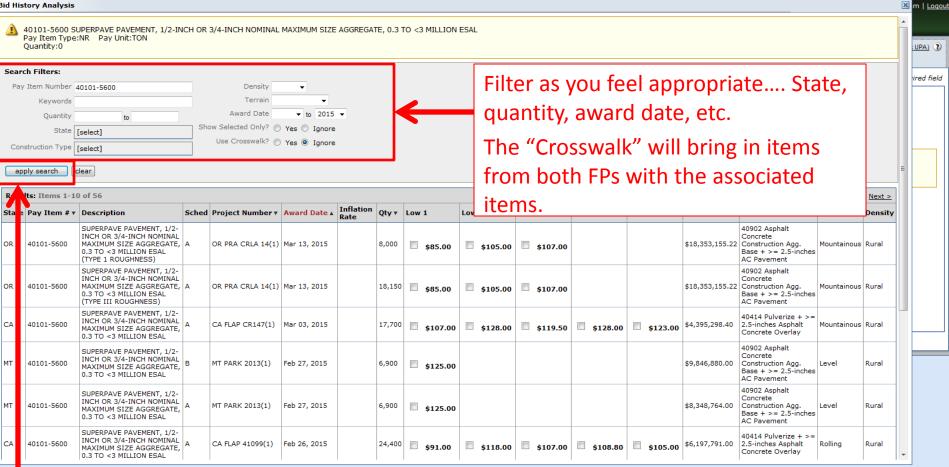

Make sure you click on "apply search."

40101-5600 SUPERPAVE PAVEMENT, 1/2-INCH OR 3/4-INCH NOMINAL MAXIMUM SIZE AGGREGATE, 0.3 TO <3 MILLION ESAL Pay Item Type:NR Pay Unit:TON Ouantity:0

#### Search Filters:

apply search clear

| Pay Item Number   | 40101-5600 | Density              | •              |
|-------------------|------------|----------------------|----------------|
| Keywords          |            | Terrain              | <b>•</b>       |
| Quantity          | to         | Award Date           |                |
| State             | Oregon     | Shiry Selected Only? | A Vec A Japare |
|                   |            | se Crosswalk?        | Yes Ignore     |
| Construction Type | [select]   |                      |                |
| construction type | [select]   |                      |                |

# The state filter was used to only select "Oregon" projects.

| Results: Items 1-4 of 4                                 |                                                                             |                                                                                                    |       |                                  |              |                   |        |         |          |          |                |         |                 |                                                                                    |             |         |
|---------------------------------------------------------|-----------------------------------------------------------------------------|----------------------------------------------------------------------------------------------------|-------|----------------------------------|--------------|-------------------|--------|---------|----------|----------|----------------|---------|-----------------|------------------------------------------------------------------------------------|-------------|---------|
| State                                                   | Pay Item # 🔻                                                                | Description                                                                                                    | Sched | Project Number 🔻                 | Award Date 🛦 | Inflation<br>Rate | Qty v  | Low 1   | Low 2    | Low 3    | Low 4          | Low 5   | Total Amt       | Construction Type                                                                  | Terrain     | Density |
| OR                                                      | 40101-5600                                                                  | SUPERPAVE PAVEMENT, 1/2-INCH OR<br>3/4-INCH NOMINAL MAXIMUM SIZE<br>AGGREGATE, 0.3 TO <3 MILLION<br>ESAL (TYPE 1 ROUGHNESS)         | A     | OR PRA CRLA 14(1)                | Mar 13, 2015 |                   | 8,000  | \$85.00 | \$105.00 | \$107.00 |                |         | \$18,353,155.22 | 40902 Asphalt Concrete<br>Construction Agg. Base +<br>>= 2.5-inches AC<br>Pavement | Mountainous | Rural   |
| OR                                                      | 40101-5600                                                                  | SUPERPAVE PAVEMENT, 1/2-INCH OR<br>3/4-INCH NOMINAL MAXIMUM SIZE<br>AGGREGATE, 0.3 TO <3 MILLION<br>ESAL (TYPE III ROUGHNESS)       | A     | OR PRA CRLA 14(1)                | Mar 13, 2015 |                   | 18,150 | \$85.00 | \$105.00 | \$107.00 |                |         | \$18,353,155.22 | 40902 Asphalt Concrete<br>Construction Agg. Base +<br>>= 2.5-inches AC<br>Pavement | Mountainous | Rural   |
| OR                                                      | 40101-5600                                                                  | SUPERPAVE PAVEMENT, 1/2-INCH OR<br>3/4-INCH NOMINAL MAXIMUM SIZE<br>AGGREGATE, 0.3 TO <3 MILLION<br>ESAL, TYPE V ROUGHNESS, OVERLAY | A     | OR PFH 247<br>(1); OR PFH<br>247 | Jan 15, 2015 |                   | 1,690  | \$71.00 | \$63.50  | \$66.68  | <b>\$67.00</b> | \$70.00 | \$7,938,230.60  | 40902 Asphalt Concrete<br>Construction Agg. Base +<br>>= 2.5-inches AC<br>Pavement | Rolling     | Rural   |
| OR                                                      | SUPERPAVE PAVEMENT, 1/2-INCH OR<br>2/4 INCH NOMINAL MAXIMUM SIZE OR PFH 247 |                                                                                                    |       |                                  |              |                   |        |         |          |          |                |         |                 |                                                                                    |             |         |
| 0 Bid Picked Avg: \$0.00 Max: \$0.00 Min: \$0.00 update |                                                                             |                                                                                                    |       |                                  |              |                   |        |         |          |          |                |         |                 |                                                                                    |             |         |
| Unit P                                                  | Unit Price Used 0.00 Remark Inflation - Save & Close Cancel                 |                                                                                                    |       |                                  |              |                   |        |         |          |          |                |         |                 |                                                                                    |             |         |

These 2 projects are the only projects in EEBACS that have 40101-5600 in their pay schedules. 🗶 ut

40101-5600 SUPERPAVE PAVEMENT, 1/2-INCH OR 3/4-INCH NOMINAL MAXIMUM SIZE AGGREGATE, 0.3 TO <3 MILLION ESAL Pay Item Type:NR Pay Unit:TON Quantity:0

#### Search Filters:

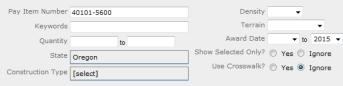

# Note\*\*\* This only lists the 5 lowest bids for the overall project.

apply search clear

Unit Price Used 0.00

Remark

| Resu  | Results: Items 1-4 of 4                                 |                                                                                                    |       |                                  |              |                   |        |         |                 |          |                |                |                 |                                                                                    |             |         |
|-------|---------------------------------------------------------|----------------------------------------------------------------------------------------------------|-------|----------------------------------|--------------|-------------------|--------|---------|-----------------|----------|----------------|----------------|-----------------|------------------------------------------------------------------------------------|-------------|---------|
| State | Pay Item # 🔻                                            | Description                                                                                                    | Sched | Project Number 🔻                 | Award Date 🛦 | Inflation<br>Rate | Qty ₹  | Low 1   | Low 2           | Low 3    | Low 4          | Low 5          | Total Amt       | Construction Type                                                                  | Terrain     | Density |
| OR    | 40101-5600                                              | SUPERPAVE PAVEMENT, 1/2-INCH OR<br>3/4-INCH NOMINAL MAXIMUM SIZE<br>AGGREGATE, 0.3 TO <3 MILLION<br>ESAL (TYPE 1 ROUGHNESS)         | A     | OR PRA CRLA 14(1)                | Mar 13, 2015 |                   | 8,000  | \$85.00 | <b>\$105.00</b> | \$107.00 |                |                | \$18,353,155.22 | 40902 Asphalt Concrete<br>Construction Agg. Base +<br>>= 2.5-inches AC<br>Pavement | Mountainous | Rural   |
| OR    |                                                         | SUPERPAVE PAVEMENT, 1/2-INCH OR<br>3/4-INCH NOMINAL MAXIMUM SIZE<br>AGGREGATE, 0.3 TO <3 MILLION<br>ESAL (TYPE III ROUGHNESS)       | A     | OR PRA CRLA 14(1)                | Mar 13, 2015 |                   | 18,150 | \$85.00 | \$105.00        | \$107.00 |                |                | \$18,353,155.22 | 40902 Asphalt Concrete<br>Construction Agg. Base +<br>>= 2.5-inches AC<br>Pavement | Mountainous | Rural   |
| OR    | 40101-5600                                              | SUPERPAVE PAVEMENT, 1/2-INCH OR<br>3/4-INCH NOMINAL MAXIMUM SIZE<br>AGGREGATE, 0.3 TO <3 MILLION<br>ESAL, TYPE V ROUGHNESS, OVERLAY | A     | OR PFH 247<br>(1); OR PFH<br>247 | Jan 15, 2015 |                   | 1,690  | \$71.00 | <b>\$63.50</b>  | \$66.68  | <b>\$67.00</b> | <b>\$70.00</b> | \$7,938,230.60  | 40902 Asphalt Concrete<br>Construction Agg. Base +<br>>= 2.5-inches AC<br>Pavement | Rolling     | Rural   |
| OR    | 40101-5600                                              | SUPERPAVE PAVEMENT, 1/2-INCH OR<br>3/4-INCH NOMINAL MAXIMUM SIZE<br>AGGREGATE, 0.3 TO <3 MILLION<br>ESAL, TYPE III ROUGHNESS        | A     | OR PFH 247<br>(1); OR PFH<br>247 | Jan 15, 2015 |                   | 35,940 | \$71.00 | \$63.50         | \$66.68  | <b>\$67.00</b> | <b>\$73.00</b> | \$7,938,230.60  | 40902 Asphalt Concrete<br>Construction Agg, Base +<br>>= 2.5-inches AC<br>Pavement | Rolling     | Rural   |
| 0 Bid | 0 Bid Picked Avg: \$0.00 Max: \$0.00 Min: \$0.00 update |                                                                                                    |       |                                  |              |                   |        |         |                 |          |                |                |                 |                                                                                    |             |         |

•

Inflation

In the filtered data there are 2 important quantities to look at.

Save & Close

- Quantity of material
- Unit prices.

🗶 🖬

| 40101-5600 SUPER | PAVE PAVEMENT, 1/2-INC | H OR 3/4-INCH NOMINA | L MAXIMUM SIZE AGGRE | GATE, 0.3 TO <3 MI | LLION ESAL |
|------------------|------------------------|----------------------|----------------------|--------------------|------------|
| Pay Item Type:NR | Pay Unit:TON           |                      |                      |                    |            |
| Ouantity:0       |                        |                      |                      |                    |            |

#### Search Filters:

| Pay Item Number   | 40101-5600 | Density             | -              |
|-------------------|------------|---------------------|----------------|
| Keywords          |            | Terrain             | •              |
| Quantity          | to         | Award Date          | ▼ to 2015 ▼    |
| State             | Oregon     | Show Selected Only? | -              |
| Construction Type | [select]   | Use Crosswalk?      | 🔘 Yes 🖲 Ignore |
|                   |            |                     |                |

apply search clear

| Resu                                        | ts: Items 1-4                                               | of 4                                                                                                    |       |                                  |              |                   |              |                 |                   |           |                |                |                 |                                                                                    |             |         |
|---------------------------------------------|-------------------------------------------------------------|----------------------------------------------------------------------------------------------------|-------|----------------------------------|--------------|-------------------|--------------|-----------------|-------------------|-----------|----------------|----------------|-----------------|------------------------------------------------------------------------------------|-------------|---------|
| State                                       | Pay Item # 🔻                                                | Description                                                                                                    | Sched | Project Number <b>v</b>          | Award Date 🛦 | Inflation<br>Rate | Qty <b>v</b> | Low 1           | Low 2             | Low 3     | Low 4          | Low 5          | Total Amt       | Construction Type                                                                  | Terrain     | Density |
| OR                                          | 40101-5600                                                  | SUPERPAVE PAVEMENT, 1/2-INCH OR<br>3/4-INCH NOMINAL MAXIMUM SIZE<br>AGGREGATE, 0.3 TO <3 MILLION<br>ESAL (TYPE 1 ROUGHNESS)         | A     | OR PRA CRLA 14(1)                | Mar 13, 2015 |                   | 8,000        | \$85.00         | \$105.00          | \$107.00  |                |                | \$18,353,155.22 | 40902 Asphalt Concrete<br>Construction Agg. Base +<br>>= 2.5-inches AC<br>Pavement | Mountainous | Rural   |
| OR                                          | 40101-5600                                                  | SUPERPAVE PAVEMENT, 1/2-INCH OR<br>3/4-INCH NOMINAL MAXIMUM SIZE<br>AGGREGATE, 0.3 TO <3 MILLION<br>ESAL (TYPE III ROUGHNESS)       | A     | OR PRA CRLA 14(1)                | Mar 13, 2015 |                   | 18,150       | \$85.00         | <b>▼</b> \$105.00 | \$107.00  |                |                | \$18,353,155.22 | 40902 Asphalt Concrete<br>Construction Agg. Base +<br>>= 2.5-inches AC<br>Pavement | Mountainous | Rural   |
| OR                                          | 40101-5600                                                  | SUPERPAVE PAVEMENT, 1/2-INCH OR<br>3/4-INCH NOMINAL MAXIMUM SIZE<br>AGGREGATE, 0.3 TO <3 MILLION<br>ESAL, TYPE V ROUGHNESS, OVERLAY | А     | OR PFH 247<br>(1); OR PFH<br>247 | Jan 15, 2015 |                   | 1,690        | \$71.00         | \$63.50           | \$66.68   | <b>\$67.00</b> | <b>\$70.00</b> | \$7,938,230.60  | 40902 Asphalt Concrete<br>Construction Agg. Base +<br>>= 2.5-inches AC<br>Pavement | Rolling     | Rural   |
| OR                                          | 40101-5600                                                  | SUPERPAVE PAVEMENT, 1/2-INCH OR<br>3/4-INCH NOMINAL MAXIMUM SIZE<br>AGGREGATE, 0.3 TO <3 MILLION<br>ESAL, TYPE III ROUGHNESS        | A     | OR PFH 247<br>(1); OR PFH<br>247 | Jan 15, 2015 |                   | 35,940       | <b></b> \$71.00 | \$63.50           | ♥ \$66.68 | <b></b> ≸67.00 | <b>\$73.00</b> | \$7,938,230.60  | 40902 Asphalt Concrete<br>Construction Agg. Base +<br>>= 2.5-inches AC<br>Pavement | Rolling     | Rural   |
| 0 Bid Picked Avg: \$0.00 Max: \$0.00 Update |                                                             |                                                                                                    |       |                                  |              |                   |              |                 |                   |           |                |                |                 |                                                                                    |             |         |
| Unit P                                      | Unit Price Used 0.00 Remark Inflation - Save & Close Cancel |                                                                                                    |       |                                  |              |                   |              |                 |                   |           |                |                |                 |                                                                                    |             |         |

Based on the material quantity, 2 bid items were chosen. The high and low bids were thrown out and the other bids were selected. 🛛 🖬 🖬

Search Filters

| Î | 40101-5600 SUPERPAVE PAVEMENT, 1/2-INCH OR 3/4-INCH NOMINAL MAXIMUM SIZE AGGREGATE, 0.3 TO <3 MILLION ESAL |
|---|----------------------------------------------------------------------------------------------------|
|   | Pay Item Type:NR Pay Unit:TON                                                                              |
|   | Quantity()                                                                                                 |

| ~ | - | - | <br>~, | ~ |  |  |
|---|---|---|--------|---|--|--|
|   |   |   |        |   |  |  |
|   |   |   |        |   |  |  |

| bedreit intersi   |            |                     |                |
|-------------------|------------|---------------------|----------------|
| Pay Item Number   | 40101-5600 | Density             | •              |
| Keywords          |            | Terrain             | •              |
| Quantity          | to         | Award Date          | ▼ to 2015 ▼    |
| State             | Oregon     | Show Selected Only? | -              |
| Construction Type | [select]   | Use Crosswalk?      | 🔘 Yes 🖲 Ignore |
|                   |            |                     |                |

apply search clear

| Resu  | Results: Items 1-4 of 4                                     |                                                                                                    |       |                                  |              |                   |        |                      |                        |                      |                    |                    |                 |                                                                                    |             |         |
|-------|-------------------------------------------------------------|----------------------------------------------------------------------------------------------------|-------|----------------------------------|--------------|-------------------|--------|----------------------|------------------------|----------------------|--------------------|--------------------|-----------------|------------------------------------------------------------------------------------|-------------|---------|
| State | Pay Item # •                                                | Description                                                                                                    | Sched | Project Number 🔻                 | Award Date 🛦 | Inflation<br>Rate | Qty v  | Low 1                | Low 2                  | Low 3                | Low 4              | Low 5              | Total Amt       | Construction Type                                                                  | Terrain     | Density |
| OR    | 40101-5600                                                  | SUPERPAVE PAVEMENT, 1/2-INCH OR<br>3/4-INCH NOMINAL MAXIMUM SIZE<br>AGGREGATE, 0.3 TO <3 MILLION<br>ESAL (TYPE 1 ROUGHNESS)         | A     | OR PRA CRLA 14(1)                | Mar 13, 2015 | 0%                | 8,000  | \$85.00<br>\$85.00   | \$105.00<br>\$105.00   | \$107.00<br>\$107.00 |                    |                    | \$18,353,155.22 | 40902 Asphalt Concrete<br>Construction Agg. Base +<br>>= 2.5-inches AC<br>Pavement | Mountainous | Rural   |
| OR    | 40101-5600                                                  | SUPERPAVE PAVEMENT, 1/2-INCH OR<br>3/4-INCH NOMINAL MAXIMUM SIZE<br>AGGREGATE, 0.3 TO <3 MILLION<br>ESAL (TYPE III ROUGHNESS)       | A     | OR PRA CRLA 14(1)                | Mar 13, 2015 | 0%                | 18,150 | \$85.00<br>\$85.00   | ✓ \$105.00<br>\$105.00 | \$107.00<br>\$107.00 |                    |                    | \$18,353,155.22 | 40902 Asphalt Concrete<br>Construction Agg. Base +<br>>= 2.5-inches AC<br>Pavement | Mountainous | Rural   |
| OR    | 40101-5600                                                  | SUPERPAVE PAVEMENT, 1/2-INCH OR<br>3/4-INCH NOMINAL MAXIMUM SIZE<br>AGGREGATE, 0.3 TO <3 MILLION<br>ESAL, TYPE V ROUGHNESS, OVERLAY | A     | OR PFH 247<br>(1); OR PFH<br>247 | Jan 15, 2015 | 0%                | 1,690  | \$71.00<br>\$71.00   | \$63.50<br>\$63.50     | \$66.68<br>\$66.68   | \$67.00<br>\$67.00 | \$70.00<br>\$70.00 | \$7,938,230.60  | 40902 Asphalt Concrete<br>Construction Agg. Base +<br>>= 2.5-inches AC<br>Pavement | Rolling     | Rural   |
| OR    | 40101-5600                                                  | SUPERPAVE PAVEMENT, 1/2-INCH OR<br>3/4-INCH NOMINAL MAXIMUM SIZE<br>AGGREGATE, 0.3 TO <3 MILLION<br>SCAL, TYPE JU POUCHNESS         | A     | OR PFH 247<br>(1); OR PFH<br>247 | Jan 15, 2015 | 0%                | 35,940 | ♥ \$71.00<br>\$71.00 | \$63.50<br>\$63.50     |                      |                    | \$73.00<br>\$73.00 | \$7,938,230.60  | 40902 Asphalt Concrete<br>Construction Agg. Base +<br>>= 2.5-inches AC<br>Pavement | Rolling     | Rural   |
| 4 Bid | 4 Bid Picked Avg: \$77.42 Max: \$105.00 Min: \$66.68 update |                                                                                                    |       |                                  |              |                   |        |                      |                        |                      |                    |                    |                 |                                                                                    |             |         |

Inflation Washington DOT - Save & Close Cancel

Select an

needed.

"Inflation" if

The average unit bid price is calculated based on the original bid price, not the inflated price. This is calculated when you select the type of inflation. The inflation price will then show up in the gray letters under the bid price. 🛛 🔀 🖬

Search Filters

40101-5600 SUPERPAVE PAVEMENT, 1/2-INCH OR 3/4-INCH NOMINAL MAXIMUM SIZE AGGREGATE, 0.3 TO <3 MILLION ESAL Pay Item Type:NR Pay Unit:TON Quantity 0.

| Quai | icicy.o |  |
|------|---------|--|
|      |         |  |

apply search clear

| bearen mensi      |            |                     |                |
|-------------------|------------|---------------------|----------------|
| Pay Item Number   | 40101-5600 | Density             | •              |
| Keywords          |            | Terrain             | <b>.</b>       |
| Quantity          | to         | Award Date          | ▼ to 2015 ▼    |
| State             | Oregon     | Show Selected Only? | -              |
| Construction Type | r 1 11     | Use Crosswalk?      | 🔘 Yes 🔍 Ignore |
| Construction Type | [select]   |                     |                |
|                   |            |                     |                |

Results: Items 1-4 of 4 Inflation Sched Project Number ▼ Award Date ▲ Oty v Low 1 Low 2 Low 3 Low 4 Low 5 Total Amt Construction Type Terrain Density Rate SUPERPAVE PAVEMENT, 1/2-INCH OR 40902 Asphalt Concrete Construction Agg. Base + 3/4-INCH NOMINAL MAXIMUM SIZE OR 40101-5600 Δ OR PRA CRLA 14(1) Mar 13, 2015 \$18,353,155.22 Mountainous Rural 8,000 \$85.00 \$105.00 \$107.00 >= 2.5-inches AC AGGREGATE, 0.3 TO <3 MILLION ESAL (TYPE 1 ROUGHNESS) Pavement SUPERPAVE PAVEMENT, 1/2-INCH OR 40902 Asphalt Concrete \$18,353,155.22 Construction Agg. Base + 3/4-INCH NOMINAL MAXIMUM SIZE OR 40101-5600 A OR PRA CRLA 14(1) Mar 13, 2015 Mountainous Rural 18,150 \$85.00 \$105.00 \$107.00 AGGREGATE, 0.3 TO <3 MILLION >= 2.5-inches AC ESAL (TYPE III ROUGHNESS) Pavement SUPERPAVE PAVEMENT, 1/2-INCH OR 40902 Asphalt Concrete OR PFH 247 3/4-INCH NOMINAL MAXIMUM SIZE Construction Agg. Base + OR 40101-5600 A (1); OR PFH Jan 15, 2015 1,690 **\$70.00** \$7,938,230.60 Rolling \$66.68 \$67.00 Rural **\$71.00** \$63.50 AGGREGATE, 0.3 TO <3 MILLION >= 2.5-inches AC 247... ESAL , TYPE V ROUGHNESS, OVERLAY Pavement SUPERPAVE PAVEMENT, 1/2-INCH OR 40902 Asphalt Concrete OR PFH 247 3/4-INCH NOMINAL MAXIMUM SIZE \$7,938,230.60 Construction Agg. Base + OR 40101-5600 Δ (1); OR PFH Jan 15, 2015 35,940 🔽 \$71.00 🗐 \$63.50 Rolling Rural \$66.68 \$67.00 AGGREGATE, 0.3 TO <3 MILLION >= 2.5-inches AC 247... ESAL , TYPE III ROUGHNESS Pavement 4 Bid Picked Avg: \$77.42 Max: \$105.00 Min: \$66.68 update Unit Price Used 0.00 Remark Inflation Save & Close
 Cancel

If you need to change anything, change it and then click on "update." BE PATIENT! It can take a little while to update and you won't know it's updating. 🗵 🖬

.

|   | 40101-5600 SUPER | VE PAVEMENT, 1/2-INCH OR 3/4-INCH NOMINAL MAXIMUM SIZE AGGREGATE, 0.3 TO <3 MILLION ESA | L |
|---|------------------|-----------------------------------------------------------------------------------------|---|
| _ | Pay Item Type:NR | ay Unit:TON                                                                             |   |
|   | Quantity:0       |                                                                                         |   |

#### Search Filters:

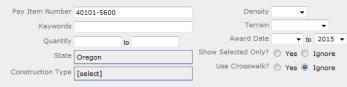

apply search clear

| Results: Items 1-4 of 4 |                                                                                                 |                                                                                                    |       |                                  |              |                   |        |           |                |                  |         |                |                 |                                                                                    |             |         |
|-------------------------|-------------------------------------------------------------------------------------------------|----------------------------------------------------------------------------------------------------|-------|----------------------------------|--------------|-------------------|--------|-----------|----------------|------------------|---------|----------------|-----------------|------------------------------------------------------------------------------------|-------------|---------|
| State                   | Pay Item # •                                                                                    | Description                                                                                                    | Sched | Project Number 🔻                 | Award Date 🛦 | Inflation<br>Rate | Qty v  | Low 1     | Low 2          | Low 3            | Low 4   | Low 5          | Total Amt       | Construction Type                                                                  | Terrain     | Density |
| OR                      | 40101-5600                                                                                      | SUPERPAVE PAVEMENT, 1/2-INCH OR<br>3/4-INCH NOMINAL MAXIMUM SIZE<br>AGGREGATE, 0.3 TO <3 MILLION<br>ESAL (TYPE 1 ROUGHNESS)         |       | OR PRA CRLA 14(1)                | Mar 13, 2015 |                   | 8,000  | \$85.00   | \$105.00       | \$107.00         |         |                | \$18,353,155.22 | 40902 Asphalt Concrete<br>Construction Agg. Base +<br>>= 2.5-inches AC<br>Pavement | Mountainous | Rural   |
| OR                      | 40101-5600                                                                                      | SUPERPAVE PAVEMENT, 1/2-INCH OR<br>3/4-INCH NOMINAL MAXIMUM SIZE<br>AGGREGATE, 0.3 TO <3 MILLION<br>ESAL (TYPE III ROUGHNESS)       |       | OR PRA CRLA 14(1)                | Mar 13, 2015 |                   | 18,150 | \$85.00   | ♥ \$105.00     | \$107.00         |         |                | \$18,353,155.22 | 40902 Asphalt Concrete<br>Construction Agg. Base +<br>>= 2.5-inches AC<br>Pavement | Mountainous | Rural   |
| OR                      | 40101-5600                                                                                      | SUPERPAVE PAVEMENT, 1/2-INCH OR<br>3/4-INCH NOMINAL MAXIMUM SIZE<br>AGGREGATE, 0.3 TO <3 MILLION<br>ESAL, TYPE V ROUGHNESS, OVERLAY | A     | OR PFH 247<br>(1); OR PFH<br>247 | Jan 15, 2015 |                   | 1,690  | \$71.00   | <b>\$63.50</b> | \$66.68          | \$67.00 | \$70.00        | \$7,938,230.60  | 40902 Asphalt Concrete<br>Construction Agg. Base +<br>>= 2.5-inches AC<br>Pavement | Rolling     | Rural   |
| OR                      | 40101-5600                                                                                      | SUPERPAVE PAVEMENT, 1/2-INCH OR<br>3/4-INCH NOMINAL MAXIMUM SIZE<br>AGGREGATE, 0.3 TO <3 MILLION<br>ESAL, TYPE III ROUGHNESS        | A     | OR PFH 247<br>(1); OR PFH<br>247 | Jan 15, 2015 |                   | 35,940 | ♥ \$71.00 | 🗏 \$63.50      | <b>▼</b> \$66.68 | \$67.00 | <b>\$73.00</b> | \$7,938,230.60  | 40902 Asphalt Concrete<br>Construction Agg. Base +<br>>= 2.5-inches AC<br>Pavement | Rolling     | Rural   |
| 4 Bi                    | 4 Bid Picked Avg: \$77.42 Max: \$105.00 Min: \$66.68 update                                     |                                                                                                    |       |                                  |              |                   |        |           |                |                  |         |                |                 |                                                                                    |             |         |
| Unit                    | nit Price Used 0.00 Remark Average - Excludes High and Low Bids Inflation - Save & Close Cancel |                                                                                                    |       |                                  |              |                   |        |           |                |                  |         |                |                 |                                                                                    |             |         |

Insert a remark into "Remarks."

🗵 🖬

40101-5600 SUPERPAVE PAVEMENT, 1/2-INCH OR 3/4-INCH NOMINAL MAXIMUM SIZE AGGREGATE, 0.3 TO <3 MILLION ESAL Pay Item Type:NR Pay Unit:TON Quantity:0

#### Search Filters:

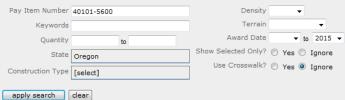

| Results: Items 1-4 of 4                                                                       |                     |                                                                                                    |       |                                  |              |           |        |                 |     |            |           |           |                |                 |                                                                                    |             |         |
|-----------------------------------------------------------------------------------------------|---------------------|----------------------------------------------------------------------------------------------------|-------|----------------------------------|--------------|-----------|--------|-----------------|-----|------------|-----------|-----------|----------------|-----------------|------------------------------------------------------------------------------------|-------------|---------|
|                                                                                               |                     |                                                                                                    |       |                                  |              | Inflation |        |                 | -   |            |           |           |                |                 |                                                                                    |             |         |
| State                                                                                         | Pay Item # <b>*</b> | Description                                                                                                    | Sched | Project Number 🔻                 | Award Date 🛦 | Rate      | Qty 🔻  | Low 1           |     | Low 2      | Low 3     | Low 4     | Low 5          | Total Amt       | Construction Type                                                                  | Terrain     | Density |
| OR                                                                                            | 40101-5600          | SUPERPAVE PAVEMENT, 1/2-INCH OR<br>3/4-INCH NOMINAL MAXIMUM SIZE<br>AGGREGATE, 0.3 TO <3 MILLION<br>ESAL (TYPE 1 ROUGHNESS)         | A     | OR PRA CRLA 14(1)                | Mar 13, 2015 |           | 8,000  | <b>\$</b> 85.   | .00 | \$105.00   | \$107.00  |           |                | \$18,353,155.22 | 40902 Asphalt Concrete<br>Construction Agg. Base +<br>>= 2.5-inches AC<br>Pavement | Mountainous | Rural   |
| OR                                                                                            | 40101-5600          | SUPERPAVE PAVEMENT, 1/2-INCH OR<br>3/4-INCH NOMINAL MAXIMUM SIZE<br>AGGREGATE, 0.3 TO <3 MILLION<br>ESAL (TYPE III ROUGHNESS)       | A     | OR PRA CRLA 14(1)                | Mar 13, 2015 |           | 18,150 | <b>\$</b> 85.   | .00 | ♥ \$105.00 | \$107.00  |           |                | \$18,353,155.22 | 40902 Asphalt Concrete<br>Construction Agg. Base +<br>>= 2.5-inches AC<br>Pavement | Mountainous | Rural   |
| OR                                                                                            | 40101-5600          | SUPERPAVE PAVEMENT, 1/2-INCH OR<br>3/4-INCH NOMINAL MAXIMUM SIZE<br>AGGREGATE, 0.3 TO <3 MILLION<br>ESAL, TYPE V ROUGHNESS, OVERLAY | A     | OR PFH 247<br>(1); OR PFH<br>247 | Jan 15, 2015 |           | 1,690  | <b>\$71</b> .   | .00 | \$63.50    | \$66.68   | \$67.00   | <b>\$70.00</b> | \$7,938,230.60  | 40902 Asphalt Concrete<br>Construction Agg. Base +<br>>= 2.5-inches AC<br>Pavement | Rolling     | Rural   |
| OR                                                                                            | 40101-5600          | SUPERPAVE PAVEMENT, 1/2-INCH OR<br>3/4-INCH NOMINAL MAXIMUM SIZE<br>AGGREGATE, 0.3 TO <3 MILLION<br>ESAL, TY E III ROUGHNESS        | A     | OR PFH 247<br>(1); OR PFH<br>247 | Jan 15, 2015 |           | 35,940 | <b>▼ \$71</b> . | .00 | \$63.50    | ♥ \$66.68 | ♥ \$67.00 | <b>\$73.00</b> | \$7,938,230.60  | 40902 Asphalt Concrete<br>Construction Agg. Base +<br>>= 2.5-inches AC<br>Pavement | Rolling     | Rural   |
| 4 Bid                                                                                         | Pickee Avg:         | \$77.42 Max: \$105.00 Min: \$                                                                                                    | 66.68 | update                           |              |           |        |                 |     |            |           |           |                |                 |                                                                                    |             |         |
| Unit Price Used 77 Remark Average - Excludes High and Low Bids Inflation  Save & Close Cancel |                     |                                                                                                    |       |                                  |              |           |        |                 |     |            |           |           |                |                 |                                                                                    |             |         |
| Click on "Avg."                                                                               |                     |                                                                                                    |       |                                  |              |           |        |                 |     |            |           |           |                |                 |                                                                                    |             |         |

🗶 ut

| ì | 40101-5600 SUPER | PAVE PAVEMENT, 1/2-INCH C | R 3/4-INCH NOMINAL | MAXIMUM SIZE AGGR | REGATE, 0.3 TO <3 | 3 MILLION ESAL |
|---|------------------|---------------------------|--------------------|-------------------|-------------------|----------------|
|   | Pay Item Type:NR | Pay Unit:TON              |                    |                   |                   |                |
|   | Quantity:0       |                           |                    |                   |                   |                |

#### Search Filters:

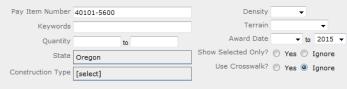

apply search clear

| Results: Items 1-4 of 4                                     |                                                                                                 |                                                                                                    |       |                                  |              |                   |        |           |                   |                  |                |                |                 |                                                                                    |             |         |
|-------------------------------------------------------------|-------------------------------------------------------------------------------------------------|----------------------------------------------------------------------------------------------------|-------|----------------------------------|--------------|-------------------|--------|-----------|-------------------|------------------|----------------|----------------|-----------------|------------------------------------------------------------------------------------|-------------|---------|
| State                                                       | Pay Item # 🔻                                                                                    | Description                                                                                                    | Sched | Project Number 🔻                 | Award Date 🛦 | Inflation<br>Rate | Qty v  | Low 1     | Low 2             | Low 3            | Low 4          | Low 5          | Total Amt       | Construction Type                                                                  | Terrain     | Density |
| OR                                                          | 40101-5600                                                                                      | SUPERPAVE PAVEMENT, 1/2-INCH OR<br>3/4-INCH NOMINAL MAXIMUM SIZE<br>AGGREGATE, 0.3 TO <3 MILLION<br>ESAL (TYPE 1 ROUGHNESS)         | A     | OR PRA CRLA 14(1)                | Mar 13, 2015 |                   | 8,000  | \$85.00   | \$105.00          | \$107.00         |                |                | \$18,353,155.22 | 40902 Asphalt Concrete<br>Construction Agg. Base +<br>>= 2.5-inches AC<br>Pavement | Mountainous | Rural   |
| OR                                                          | 40101-5600                                                                                      | SUPERPAVE PAVEMENT, 1/2-INCH OR<br>3/4-INCH NOMINAL MAXIMUM SIZE<br>AGGREGATE, 0.3 TO <3 MILLION<br>ESAL (TYPE III ROUGHNESS)       | A     | OR PRA CRLA 14(1)                | Mar 13, 2015 |                   | 18,150 | \$85.00   | <b>▼</b> \$105.00 | <b>\$107.00</b>  |                |                | \$18,353,155.22 | 40902 Asphalt Concrete<br>Construction Agg. Base +<br>>= 2.5-inches AC<br>Pavement | Mountainous | Rural   |
| OR                                                          | 40101-5600                                                                                      | SUPERPAVE PAVEMENT, 1/2-INCH OR<br>3/4-INCH NOMINAL MAXIMUM SIZE<br>AGGREGATE, 0.3 TO <3 MILLION<br>ESAL, TYPE V ROUGHNESS, OVERLAY | A     | OR PFH 247<br>(1); OR PFH<br>247 | Jan 15, 2015 |                   | 1,690  | \$71.00   | \$63.50           | \$66.68          | <b>\$67.00</b> | \$70.00        | \$7,938,230.60  | 40902 Asphalt Concrete<br>Construction Agg. Base +<br>>= 2.5-inches AC<br>Pavement | Rolling     | Rural   |
| OR                                                          | 40101-5600                                                                                      | SUPERPAVE PAVEMENT, 1/2-INCH OR<br>3/4-INCH NOMINAL MAXIMUM SIZE<br>AGGREGATE, 0.3 TO <3 MILLION<br>ESAL, TYPE III ROUGHNESS        | A     | OR PFH 247<br>(1); OR PFH<br>247 | Jan 15, 2015 |                   | 35,940 | ♥ \$71.00 | \$63.50           | <b>▼</b> \$66.68 | ✓ \$67.00      | <b>\$73.00</b> | \$7,938,230.60  | 40902 Asphalt Concrete<br>Construction Agg. Base +<br>>= 2.5-inches AC<br>Pavement | Rolling     | Rural   |
| 4 Bid Picked Avg: \$77.42 Max: \$105.00 Min: \$66.68 update |                                                                                                 |                                                                                                    |       |                                  |              |                   |        |           |                   |                  |                |                |                 |                                                                                    |             |         |
| Unit F                                                      | Unit Price Used 77.42 Remark Average - Excludes High and Low Bids Inflation Save & Close Cancel |                                                                                                    |       |                                  |              |                   |        |           |                   |                  |                |                |                 |                                                                                    |             |         |

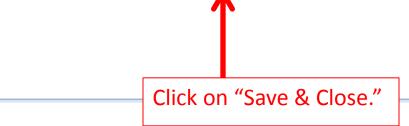

🛛 🗶 ut

| Federal Highway Admi                                                                 | nistration                       |                                            |                                                                                    |                                                                   | riday, March 27, 2015   11:21 am   <u>Loqout</u><br>Jser: Samantha J Gould<br>I powered by symplicity |
|--------------------------------------------------------------------------------------|----------------------------------|--------------------------------------------|------------------------------------------------------------------------------------|-------------------------------------------------------------------|----------------------------------------------------------------------------------------------------|
| Home                                                                                 | Ad Hoc UPA                       |                                            |                                                                                    | 4 <u>Return To</u>                                                | Ad Hoc UPA   Return To List (Ad Hoc UPA) ③                                                            |
| <ul> <li>Projects (All)</li> <li>Design</li> <li>Acquisition</li> </ul>              | Print Report Clear Item          |                                            |                                                                                    |                                                                   | * indicates a required field                                                                          |
| <ul> <li>Construction</li> <li>Archived</li> <li>Ad Hoc Reporting</li> </ul>         | Design Pay Item<br>FP Version*:  | 03 💌                                       |                                                                                    |                                                                   |                                                                                                    |
| Pre Defined Reports  Ad Hoc UPA  Kools                                               | Pay Item:                        | 3                                          | EMENT, 1/2-INCH OR 3/4MAXIMUM SIZE AGGREGATE, 0.3 TO                               |                                                                   |                                                                                                    |
| MasterPayItems                                                                       |                                  | Pay Item #: 40101-560<br>Pay Item Type: NR | Pay Item Description: SUPERPAVE PAVEMENT, 1/2-INCH O<br>Pay Unit (U.S. Units): TON | R 3/4-INCH NOMINAL MAXIMUM SIZE AGGREGATE, 0.3 TO <3 MILLION ESAL |                                                                                                    |
| <ul> <li>Pay Item Crosswalk</li> <li>Role</li> <li>Picklists</li> </ul>              | Units:                           | U.S. Customary                             | 7                                                                                  |                                                                   | -                                                                                                    |
| ☐ Conversion<br>☐ Inflation<br>☑ Email                                               | Project Name:<br>Project Number: |                                            |                                                                                    | After clicking on "Save                                           |                                                                                                    |
| (2) Help (2) Eventlog (2) My Account                                                 | Milestone:<br>Unit Price:        | 77.42                                      | внир свир смир                                                                     | & Close," you will be                                             |                                                                                                    |
| Users Online                                                                         | Quantity:<br>Total Price:        | 0<br>\$0.00                                |                                                                                    | taken to the original                                             |                                                                                                    |
| <ul> <li>(7) Government</li> <li>(2) Construction</li> <li>Contract Staff</li> </ul> | Print Report Clear Item          |                                            |                                                                                    | screen.                                                           |                                                                                                    |
|                                                                                      |                                  |                                            |                                                                                    |                                                                   |                                                                                                    |
| Clic                                                                                 | ck on "Prin                      | it Report."                                |                                                                                    |                                                                   |                                                                                                    |

| Federal Highway Admir<br>EEBACS                                                                                                    | nistration                                                                                           |                                  |                                                                                                    | Friday, March 27, 2015   11:40 am   <u>Logou</u><br>User: Samantha J Gould<br>@ powered by symplicity |  |  |  |  |
|----------------------------------------------------------------------------------------------------|----------------------------------------------------------------------------------------------------|----------------------------------|----------------------------------------------------------------------------------------------------|----------------------------------------------------------------------------------------------------|--|--|--|--|
| Home  Announcements  Projects (All)  Design  Acquisition  Construction  Actived  Ad Hoc Reporting  Pre Defined Reports                                   | Ad Hoc UPA                                                                                           |                                  | A report has been<br>generated. Click on the<br>report.                                                                                                    | 4 Return To Ad Hoc UPA   Return To List (Ad Hoc UPA)                                                  |  |  |  |  |
| Ad Hoc UPA  Cools  MasterPayItems  FP Versions  Pay Item Crosswalk  Coole  Picklists                                                                     | FP Version*:<br>Pay Item:                                                                            | 3                                | EMENT, 1/2-INCH OR 3/4MAXIMUM SIZE AGGREGATE, 0.3 TO <3 MR S<br>Pay Item Description: SUPERPAVE PAVEMENT, 1/2-INCH OR 3/4-INCH NG<br>Pay Unit (U.S. Units): TON | DMINAL MAXIMUM SIZE AGGREGATE, 0.3 TO <3 MILLION ESAL                                                 |  |  |  |  |
| Conversion<br>☐ Inflation<br>☑ Email<br>① Help<br>☐ Eventlog<br>ⓓ My Account<br>Users Online<br>▶ (6) Government<br>▶ (1) Construction<br>Contract Staff | Units:<br>Project Name:<br>Project Number:<br>Milestone:<br>Unit Price:<br>Quantity:<br>Total Price: | U.S. Customary<br>77.42 0 \$0.00 | внир свир смир                                                                                                    |                                                                                                    |  |  |  |  |
|                                                                                                    | Print Report Clear Item                                                                              |                                  |                                                                                                    |                                                                                                    |  |  |  |  |

## Bid History Unit Price Analysis

Report Date: 03/27/15

|            |        | Project No:                                                                                                    |                                                                                                    |                                                                                                    |                            |          |                     | N                                                                                   | Milestone:                 |                        |                                                                                          | 1 ou    | t of 2  |
|------------|--------|----------------------------------------------------------------------------------------------------|----------------------------------------------------------------------------------------------------|----------------------------------------------------------------------------------------------------|----------------------------|----------|---------------------|-------------------------------------------------------------------------------------|----------------------------|------------------------|------------------------------------------------------------------------------------------|---------|---------|
|            |        | Project Name:                                                                                                    |                                                                                                    |                                                                                                    | Date Complete: In Progress |          |                     |                                                                                     |                            |                        |                                                                                          |         |         |
|            |        | FLMA No:                                                                                                    |                                                                                                    |                                                                                                    |                            |          |                     |                                                                                     |                            |                        |                                                                                          |         |         |
|            |        | Pay Item No. Pay Item Type<br>40101-5000 NR                                                                                     |                                                                                                    | Description<br>SUPERPAVE PAVEMENT, 1/2-INCH<br>OR 3/4-INCH NOMINAL MAXIMUM<br>SIZE AGGREGATE, 0.3 TO <3<br>MILLION ESAL |                            |          | Quantity<br>0.00000 | Unit<br>TON                                                                         | Unit Price Used<br>\$77.42 |                        | Amount<br>\$0.00                                                                         |         |         |
|            |        | Picked: 4                                                                                                    | Average: \$77.42                                                                                                    |                                                                                                    | High: \$105.00             | Low      | : \$00.08           |                                                                                     |                            |                        |                                                                                          |         |         |
|            |        | Remarks:                                                                                                    | Average - Excludes High and Low Bio                                                                                                    | ds                                                                                                    |                            |          |                     |                                                                                     |                            |                        |                                                                                          |         |         |
|            |        | Bid History Filters<br>Pay Item Number: 4<br>Quantities: ALL<br>Award Dates: Befor<br>States: OR<br>FP Version: 03<br>Keywords: | 10101-5000                                                                                                    |                                                                                                    |                            |          |                     | Inflation Index:<br>Schedule Construc<br>Terrain:<br>Density:<br>Using Crosswalk: I |                            |                        |                                                                                          |         |         |
| Award Date | States | Pay Item No.<br>Schedule                                                                                                    | Pay Item Description<br>Project                                                                                                    | Quantity                                                                                                    | Low 1                      | Low 2    | Low 3               | Low 4                                                                               | Low 5                      | Total<br>Amount        | Schedule<br>Construction Type                                                            | Terrain | Density |
| 03/13/15   | OR     | 40101-5600<br>A                                                                                                    | SUPERPAVE PAVEMENT,<br>1/2-INCH OR 3/4-INCH NOMINAL<br>MAXIMUM SIZE AGGREGATE,<br>0.3 TO <3 MILLION ESAL (TYPE<br>III ROUGHNESS)<br>OR FRA CRLA 14(1) | 18,150                                                                                                    | \$85.00                    | \$105.00 | \$107.00            |                                                                                     |                            | \$18,353,155.22        | 40002 Asphalt<br>Concrete<br>Construction Agg.<br>Base + >=<br>2.5-inches AC<br>Pavement | М       | Rural   |
| 01/15/15   | OR     | 40101-5000                                                                                                    | SUPERPAVE PAVEMENT,<br>1/2-INCH OR 3/4-INCH NOMINAL<br>MAXIMUM SIZE AGGREGATE,<br>0.3 TO <3 MILLION ESAL, TYPE<br>III ROUGHNESS                       | 35,940                                                                                                    | \$71.00                    | \$03.50  | \$00.08             | \$07.00                                                                             | \$73.00                    | <b>\$</b> 7,038,230.60 | 40002 Asphalt<br>Concrete<br>Construction Agg.<br>Base + >=<br>2.5-inches AC<br>Pavement | R       | Rural   |
|            |        | А                                                                                                    | OR PFH 247(1); OR PFH 247(2)                                                                                                    |                                                                                                    |                            |          |                     |                                                                                     |                            |                        |                                                                                          |         |         |
| 03/13/15   | OR     | 40101-5000                                                                                                    | SUPERPAVE PAVEMENT,<br>1/2-INCH OR 3/4-INCH NOMINAL<br>MAXIMUM SIZE AGGREGATE,<br>0.3 TO <3 MILLION ESAL (TYPE<br>1 ROUGHNESS)                        | 8,000                                                                                                    | \$85.00                    | \$105.00 | \$107.00            |                                                                                     |                            | \$18,353,155.22        | 40002 Asphalt<br>Concrete<br>Construction Agg.<br>Base + >=<br>2.5-inches AC<br>Pavement | м       | Rural   |
|            |        | А                                                                                                    | OR PRA CRLA 14(1)                                                                                                    |                                                                                                    |                            |          |                     |                                                                                     |                            |                        |                                                                                          |         |         |

### Bid History Unit Price Analysis

### Report Date: 03/27/15

|            | Pr     | roject No:<br>roject Name:<br>LMA No: |                                                                                                    |          |         |         |         |         | Milestone:<br>Date Comple | te: In Progress |                                                                                          | 2 ou    | t of 2  |
|------------|--------|---------------------------------------|----------------------------------------------------------------------------------------------------|----------|---------|---------|---------|---------|---------------------------|-----------------|------------------------------------------------------------------------------------------|---------|---------|
| Award Date | States | Pay Item No.<br>Schedule              | Pay Item Description<br>Project                                                                                                    | Quantity | Low 1   | Low 2   | Low 3   | Low 4   | Low 5                     | Total<br>Amount | Schedule<br>Construction Type                                                            | Terrair | Density |
| 01/15/15   | OR     | 40101-5000<br>A                       | SUPERPAVE PAVEMENT,<br>1/2-INCH OR 3/4-INCH NOMINAL<br>MAXIMUM SIZE AGGREGATE,<br>0.3 TO <3 MILLION ESAL, TYPE<br>V ROUGHNESS, OVERLAY<br>OR PEH 247(1); OR PEH 247(2) | 1,000    | \$71.00 | \$03.50 | \$00.08 | \$07.00 | \$70.00                   | \$7,038,230.60  | 40002 Asphalt<br>Concrete<br>Construction Agg.<br>Base + >=<br>2.5-inches AC<br>Pavement | R       | Rural   |

| EEBACS                                                                          | nistration                                   |                                                                                                    | Friday, March 27, 2015   11:40 am   <u>Loqout</u><br>User: Samantha J Gould<br><b>@</b> powered by symplicity |  |  |  |  |  |
|---------------------------------------------------------------------------------|----------------------------------------------|----------------------------------------------------------------------------------------------------|----------------------------------------------------------------------------------------------------|--|--|--|--|--|
| Home<br>Aff Announcements<br>Charles (All)                                      | Ad Hoc UPA                                   |                                                                                                    | 4 Return To Ad Hoc UPA   Return To List (Ad Hoc UPA) 3                                                        |  |  |  |  |  |
| <ul> <li>Design</li> <li>Acquisition</li> <li>Construction</li> </ul>           | Ad Hoc UPA Analy                             | is                                                                                                    |                                                                                                    |  |  |  |  |  |
| Archived<br>Ad Hoc Reporting<br>Pre Defined Reports                             | Print Report Clear Item Design Pay Item      |                                                                                                    | * indicates a required field                                                                                  |  |  |  |  |  |
| Ad Hoc UPA      ✓★ Tools      MasterPayItems     FP Versions                    | FP Version*:<br>Pay Item:                    | 03 🔽<br>40101-5600 NR SUPERPAVE PAVEMENT, 1/2-INCH OR 3/4MAXIMUM SIZE AGGREGATE, 0.3 TO <3 MR 💿                                                                                                    |                                                                                                    |  |  |  |  |  |
| Pay Item Crosswalk                                                              |                                              | Pay Item #: 40101-5600       Pay Item Description: SUPERPAVE PAVEMENT, 1/2-INCH OR 3/4-INCH NOMINAL MAXIMUM SIZE AGGREGATE, 0.3 TO <3 MILLION ESAL         Pay Item Type: NR       Pay Unit (U.S. Units): TON |                                                                                                    |  |  |  |  |  |
| ☐ Conversion<br>☐ Inflation<br>☑ Email<br>② Help<br>☐ Eventlog                  | Units:<br>Project Name:                      | U.S. Customary 💌                                                                                                    |                                                                                                    |  |  |  |  |  |
| My Account                                                                      | Project Number:<br>Milestone:<br>Unit Price: | 77.42 ВНИР СВИР СМИР                                                                                                    |                                                                                                    |  |  |  |  |  |
| <ul> <li>(6) Government</li> <li>(1) Construction<br/>Contract Staff</li> </ul> | Quantity:<br>Total Price:                    | 0<br>\$0.00                                                                                                    |                                                                                                    |  |  |  |  |  |
|                                                                                 | Print Report Clear Item                      | In order to get another report for another item                                                                                                    |                                                                                                    |  |  |  |  |  |
|                                                                                 | L                                            | you must click on "Clear<br>Item" first.                                                                                                    |                                                                                                    |  |  |  |  |  |